# Creating More Than One Index Using splitidx And SplitIndex<sup>∗</sup>

Markus Kohm†

2006/03/07

### Abstract

With makeidx there's a standard package at L<sup>AT</sup>EX to create one index to each document. But some times more than one index is needed. There are different packages with different solutions and different problems to achieve multiple indices. Here is one more.

# **Contents**

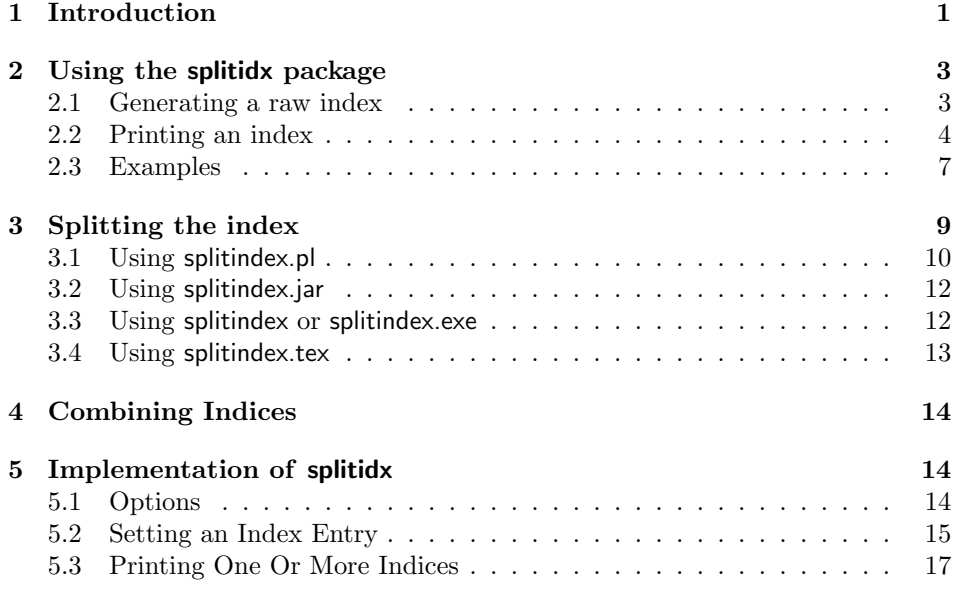

# 1 Introduction

First of all you have to know how index generation normally would be done. Read [1] and e.g. [2] if you don't.

Generally you load a package e.g. makeidx, put \index commands into your document, which are written as \indexentry commands to the raw index file

<sup>∗</sup>This file is version v0.9 of file splitidx.dtx. Nevertheless it should be stable.

 $\dagger$ Markus Kohm <kohm@gmx.de>

"\jobname.idx". Then you call an *index processor* like MakeIndex or xindy, which generates a sorted index file "\jobname.ind". This will be included with a command like \printindex at the end of your document.

Most packages, which allows more than one index, open more than one raw index file. Each of these files costs a write file handle. TFX has only 16 of these. LATEX itself needs some of these for e.g. .aux, .toc, .lot, .lof and maybe other more or less temporary files depends on what you are doing. With package option split package splitidx works like those packages.

Without option split the splitidx package needs only one raw index file like makeidx would. This one raw index files contains all the index entries for all the indices you defined. But to do so splitidx and the index processor need help. Before calling the index processor the one raw index file has to be splitted into multiple raw index files. Each of these contains the index entries of one index. This splitting can be done with the splitindex program.

There is not only one SplitIndex program, there are SplitIndex programs in different programming languages:

- splitindex.pl This is written in perl. You need a perl interpreter to run it. If you are a Unix user, you have a perl interpreter and you can call splitindex.pl like you would call a binary program or a shell script from your shell. This is the reference implementation. I prefers to use this — because it was the first, the easiest and the shortest to be written.
- splitindex.jar This is written using Sun Java 1.4.1. You can find the source at splitindex.java. I wrote it, because Java is everywhere and may be installed everywhere and a lot of people are able to understand Java source files. But if you don't have Sun Java 1.4 the start of this program will result in  $\rm{errors}-e.g.$

Exception in thread "main" java.util.zip.ZipException: No such file or directory

if you try to start it with Sun Java 1.3.

- splitindex-Linux-i386 This is a Linux-i386-ELF binary from the C source file splitindex.c. It will be renamed to splitindex during installation, if you are using Linux-i386. At section 3.3 you find a introduction in how to compile splitindex.c yourself e.g. if you are using Linux-PPC. I wrote the C source, because a lot of people like to have a binary and most software authors understand C and some people want fast binaries instead of slow Java bit code — even, if the Java program is fast enough.
- splitindex-OpenBSD-i386 This is a OpenBSD-i386 binary from the C source file splitindex.c. It will be renamed to splitindex during installation, if you are using OpenBSD-i386. It is almost the same like splitindex-Linux-i386 — but it doesn't understand long option names.
- splitindex.exe This is a CygWin binary from the C source file splitindex.c. A CygWin binary is a Windows (Win32) binary using the CygWin DLL. At section 3.3 you find a introduction in how to use a CygWin binary without installing a whole CygWin environment — nevertheless it is nice to have a almost complete CygWin.

splitindex.tex This is a T<sub>EX</sub> version of the program. Yes, you are right: it is a program written in T<sub>E</sub>X. It has not the whole functionality of the other programs (see section 3.4), but it is system independent and you don't need to install a other program like perl or Sun Java 1.4. It is not impossible to fix all the disadvantages of this program — but it isn't easy and much more work than all the other program.

Without the T<sub>EX</sub> version of splitindex all of these programs are also able to call the index processor after creating the raw index files.

And where is the lisp, the smalltalk, the prolog, the ... version of splitindex? Hey, four languages are enough for me! If you need one more, write it!

# 2 Using the splitidx package

# 2.1 Generating a raw index

You may use splitidx as a drop-in-replacement for makeidx. If you do so, you just have to replace:

\usepackage{makeidx}

by

\usepackage{splitidx}

\makeindex To activate index generation you may use \makeindex, which is declared by the L<sup>A</sup>T<sub>E</sub>X kernel. You may also load the package with option makeindex:

\usepackage[makeindex]{splitidx}

which is almost the same like:

\usepackage{splitidx}\makeindex

\index After loading the package you may use command \index. You can find the description of the argument and features of this command at [1]. The splitindex programs (see section 3) put all index entries, which are produced with \index to the index with shortcut "idx".

\sindex The splitidx package also defines the command \sindex with the syntax:

 $\sin\text{d}$  (shortcut)] { $\langle \text{index-entry} \rangle$ }

to be used to put an index entry into the index with the optional given shortcut. If you omit optional  $\langle shortcut \rangle$  the shortcut "idx" will be used. If you use  $\simeq$ you need to split the raw index file into several raw index files, before generating the index with an index processor like MakeIndex. See section 3 for more information about splitting the raw index file.

The shortcut is used not only to distinguish between the different indices. It is also used as part of the name of the raw index file generated by a splitindex program (see section 3) and the corresponding index file generated by an index processor like MakeIndex (see [2]). So you should not use characters or symbols at  $\langle shortcut\rangle$  which are not allowed at filenames. At file systems, which are not case sensitive, you should not mix upper and lower case letters. Best would be, if you'll use only lower case letters.

Under some unfortunate circumstances you may be forced to put all your index entries back to one index. The easiest way to do this without changing all **\sindex** commands into \index commands is the package option allatone. If you load the package with:

\usepackage[allatone]{splitidx}

or

\usepackage[allatone,makeindex]{splitidx}

 $\sin\det\left[\langle shortcut\rangle\right]\{\index{entry}\}$  will result in  $\in\{index{thder entry}\}.$ 

If you like, you may also declare that \index should be the same like command \sindex. In this case, you may use package option useindex, e.g.:

\usepackage[useindex]{splitidx}

This may be usefull using packages like jurabib that expects \index to be the index command.

Note: Currently only one of the options allatone and useindex can be used at same time. If you are using both useindex will be disabled! This may result in many error messages!

# 2.2 Printing an index

\newindex If you want to generate more than one index without shortcut, you should declare this using \newindex with syntax:

 $\neq$ [ $\langle index \ name \rangle$ ]{ $\langle shortcut \rangle$ ].

The mandatory argument  $\langle shortcut \rangle$  is used to distinguish the different indices. See description of \sindex for more information about this. The optional argument  $\langle \text{index } name \rangle$  is the name of the index. This is also the default heading of this index used from \printindex and \printsubindex. If you omit  $\langle index$  $name$  the shortcut will be used as index name.

Some people do not like to call an extra program like splitindex. For those the package option split has been implemented. With this option splitidx opens a new file for each index, which is declared using \newindex. If you are using this option, you have to declare all indices you want to use at the preamble of your document. This also uses the default idx file for index entries to index with shortcut idx. The number of index files, you can open is limited, if you are using this option. This is because of the limitation of output streams T<sub>EX</sub> provides. With this option not only \newindex may result in an error but also \tableofcontents, \listoffigures, \listoftables and each other command, which allocates an output stream.

Some people do not like to write  $\sin\theta$  [foo]  $\{\langle entry \rangle\}$ . They want to write  $\text{100}$  (entry). For those of you the package option 'idxcommands' has been implemented. This defines a command with the name of the  $\langle shortcut \rangle$  for each declared index. If you are using this option, you'll get an error, if a shortcut is the name of an already defined command. And if you are using this option, the characters of the shortcuts must be letters.

\newprotectedindex Using standard index package makeidx the LATEX kernel command \index may expand the argument of **\index**. The kernel uses **\@santize** to avoid this in some

cases. But this fails, if the argument was already read e.g. by another macro. So if you define a macro, that reads an argument, does something with the argument and write it to the index this may expand the argument. Try following:

```
\documentclass{article}
\usepackage{ngerman}
\usepackage{makeidx}\makeindex
\newcommand*{\Test}[1]{#1\index{#1}}\begin{document}
\Test{"Anderung}
"Anderung\index{"Anderung}
\end{document}
```
This will result in two entries at the .idx file:

```
\indexentry{\active@dq \dq@prtct{A}nderung}{1}
\indexentry{"Anderung}{1}
```
The first one is something expanded that is not wanted. Package splitindx behaves same by default. But if you are using \newprotectedindex to define a new index, it uses a trick so avoid expansion. If all indices should behave like this, you may simply use package option protected.

```
\documentclass{article}
\usepackage{ngerman}
\usepackage[protected,useindex,makeindex]{makeidx}
\newcommand*{\Test}[1]{#1\index{#1}}
\begin{document}
\Test{"Anderung}
"Anderung\index{"Anderung}
\end{document}
```
Will result in two entries at the .idx file:

```
\indexentry{"Anderung}{1}
\indexentry{"Anderung}{1}
```
If you want to know more about the trick, see command **\@onelevel@sanitize** at the LAT<sub>EX</sub> kernel documentation, source2e.

\printindex The \printindex command is used to print one index or all indices, which are declared using \newindex. How it behaves depends on the syntax you are using. With syntax

```
\partial\{\partial x[\langle shortcut\rangle]\}[\langle index \ name\rangle]
```
the index file with the optional shortcut will be loaded and titled with optional given index name. If  $\langle index \ name \rangle$  is omitted the default index name declared with \newindex will be used.

If the both optional arguments,  $\langle shortcut \rangle$  and  $\langle index \ name \rangle$ , are omitted and you are using simply

```
\printindex
```
it behaves like \printindex from package makeidx. You should not use this, if you are using \sindex with optional argument.

You may also print all indices, which were declared using  $\neq$  Use syntax:

#### \printindex\*

to do so. The indices will be printed in the order you declared them using \newindex.

\printindex uses the default index output of the class and the index processor you are using. Most this will be theindex environment, but it needn't. But \printindex will fail to set the name of the index if \indexname isn't use to print the name of the index. This would be a failure of the class not of the splitidx package. I don't know any class with this failure.

\printsubindex The \printsubindex command behaves like \printindex with same syntax but it does some redefinitions before printing the index, to:

- $\bullet$  use \section instead of \chapter level at classes, which have \chapter and \subsection instead of \section level at classes, which haven't \chapter,
- deactivate \onecolumn, \twocolumn and \clearpage, \cleardoublepage to start a new page at each index,
- change the mark mechanism not to use \markboth but \markright for setting up the running headline.

Using this you can print multiple indices at one chapter, if you are using a class with \chapter, or at one section, if you are using a class without \chapter.

\setindexpreamble If you are using a KOMA-Script class, you'll know this command. Package splitidx redefines this command to syntax:

 $\setminus$ setindexpreamble $[\langle shortcut \rangle]\{\langle \text{preample}\rangle\}$ 

So you can define a preamble for each index. Note: Package splitidx doesn't print the preamble itself. But it lets \index@preamble to be the preamble of the index with the actual shortcut, before printing an index using \printindex or \printsubindex.

\useindexpreamble If you are defining your own index environment or if you extend theindex environment using e.g. \extendtheindex, you may use \useindexpreamble with syntax:

 $\{\text{useindexpreamble}[\text{additional commands}\}]$ 

to print the preamble of the actual index, which was set using \setindexpreamble. This is not related to the KOMA-Script classes, it can also be used e.g. with the standard classes. The commands from optional argument  $\langle additional\text{ commands}\rangle$ are only used, if the preamble is defined and not empty.

\indexshortcut The macro \indexshortcut is only defined at \printindex and \printsubindex. It expands to the shortcut of the actual index. So you may use it at your own index environment or extending the theindex environment using e.g. \extendtheindex.

\extendtheindex Most classes define the environment theindex to be used for printing the index. Using \extendtheindex with syntax

 $\text{centered}({before\ begin}{}({after\ begin}){\theta}({before\ end}){\theta}$ 

you may extend this command. The commands from  $\langle before\ begin\rangle$  are used at \begin{theindex} just after starting the group but before starting the index. The commands from  $\langle after \ begin \rangle$  are used after  $\begin{cases} \begin{array}{c} \text{the index} \end{array} \end{cases}$ . The commands from  $\langle before\ end\rangle$  are used before  $\end{math}$ theindex}. The commands from  $\langle after$  $\langle end \rangle$  are used at  $\end{math}$  theindex iust after ending the index but just before ending the group.

### 2.3 Examples

Let's see how you may get more than one index. The text of the example is silly, so don't think about the text, think about the usage of splitidx.

```
\documentclass{article} % We use article class ...
\usepackage{splitidx} % ... and the splitidx package
\makeindex % And we want index generation
```

```
% We define 4 indices:
\newindex[General Index]{idx} % Name and shortcut of the 1st index
\newindex[Index of Animals]{ani} % ... 2nd index
\newindex[Index of Fruits]{fru} % ... 3rd index
\newindex[Index of Vegetables]{veg} % ... 4th index
```

```
\begin{document}
Apples\sindex[fru]{apple} % an entry to fru index
and oranges\sindex[fru]{orange} % an entry to fru index
are fruits\sindex{fruits}. % an implicit entry to idx index
Tomatoes\sindex[veg]{tomato} % an entry to veg index
are
vegetables\index{vegetables}. % an implicit entry to idx index
Cats\sindex[ani]{cat} % an entry to ani index
are animals\sindex[idx]{animals}. % an explicite entry to idx index
```

```
\printindex* % print all indices
\end{document}
```
After processing the file above with LATEX you'll get a raw index file with following contents:

```
\indexentry[fru]{apple}{1}
\indexentry[fru]{orange}{1}
\indexentry{fruits}{1}
\indexentry[veg]{tomato}{1}
\indexentry{vegetables}{1}
\indexentry[ani]{cat}{1}
\indexentry[idx]{animals}{1}
```
Section 3 shows, how you can process this raw index file to get several raw index files and several index files. You will get four index files. Each of it will be input with the single **\printindex\*** command at the example above. Each will produce a single section starting on an new page with one column section headings "General Index", "Index of Animals", "Index of Fruits" and "Index of Vegetables". Each index is printed in twocolumn mode.

Maybe you would like to have all indices being subsections at one section. You can do this, if you replace the \printindex\* command at the example above by the following:

```
\twocolumn[% set the title onecolumn
 \section*{Indices} % the section with the indices %
 \markboth{Indices}{Indices} % setting up the running headline %
```
### ]% but the indices twocolumn \printsubindex\* % print all indices

Note that I've used \printsubindex\* instead of \printindex\* at this modification. You don't need to setup the running headline, if you are using page style plain, which is default at article class. But if you're using page style headings you should do this, if you are using \section\*. If you are using a KOMA-Script class, you can use **\addsec** or **\addsec\*** instead of **\section\*** to not need manual updating of the running headline.

Maybe you want the general index to be the section, while the other indices should be subsections of the general index. Maybe you'll try to replace the above by the following:

```
%##### This will not do the thing you wanted! #####
\printindex[idx] % print index idx as section
\printsubindex[ani] % print index ani as subsection
\printsubindex[fru] % print index fru as subsection
\printsubindex[veg] % print index veg as subsection
```
But this will result in a twocolumn section with general index idx and three onecolumn subsections with the other indices and a page break after the general index. Why? At the end of theindex environment of \printindex the onecolumn mode, which was valid before \printindex will be restored. If twocolumn mode was valid before \printindex a \clearpage command will be included at the end of theindex. So what's the solution? Remembering the \extendtheindex command you can write:

```
\begingroup % hold following extension local to this group
 \extendtheindex% some changes of theindex environment
 {}% no change before beginning
 {}% no change after beginning
 {\let\onecolumn\relax % deactivate \onecolumn before ending
  \let\clearpage\relax % deactivate \clearpage before ending
 }% changes before ending
 {}% no change after ending
 \printindex[idx] % print index idx as section
\endgroup % end group with extended theindex environment
\printsubindex[ani] % print index ani as subsection
\printsubindex[fru] % print index fru as subsection
\printsubindex[veg] % print index veg as subsection
\onecolumn % finish the indices
```
With this extension the whole index will be set twocolumn with no page break before the first subsection. But you have to switch back to onecolumn mode manually at the end of the indices.

The example above may be modified, if you want a onecolumn index:

```
\begingroup % hold following extension local to this group
 \makeatletter % allow @ at macro names
 \extendtheindex% some changes of theindex environment
  {\let\twocolumn\@firstoptofone % deactivate \twocolumn
   \let\onecolumn\@firstoptofone % deactivate \twocolumn
```

```
\let\clearpage\relax % deactivate \clearpage
 }% changes before beginning
  {}% no change after beginning
 {}% no change before ending
 {}% no change after ending
 \makeatother % deactivate \makeatletter
 \printindex % print index
\endgroup % end group with extended theindex environment
```
This not only works with splitted index. You may use this also with one single index.

I hope, that these examples were useful to understand, how to use splitidx. Next section will show you, how to generate the indices from a single raw index.

# 3 Splitting the index

At most you'll call one of the splitindex programs with one parameter, the name of the raw index file, to split the raw index file into several raw index files and call the index processor MakeIndex. Some of you will also set options to use another index processor e.g. xindy or to set some options of the index processor e.g. " $-g$ " to use German sorting with MakeIndex. Only few of you will also change the parsing of the raw index file and the generation if the filenames and contents of the several new raw index files.

The names of the options and the syntax of the Arguments is same at all of the programs except splitindex.tex (see section 3.4):

--help

-h Show information about usage, options and arguments and terminate without processing a index file.

 $--makeindex \langle program \ name\rangle$ 

 $-\text{m}$  (program name) Call (program name) instead of makeindex to process each generated raw index file. You may set this variable to an empty value. How this may be done depends on the shell, which you are using. Using bash you may achieve an empty value e.g. using "" or ''. An empty value means: Don't call an index processor.

#### $--identity$  (regular expression)

- $-i$  (regular expression) Uses (regular expression) to identify the index short cut and the contents of the raw index file with this shortcut. The default value is: "^(\\indexentry)\[([^]]\*)\](.\*)\$". This means:
	- Search from beginning of the line.

### (\\indexentry)

Search for "\indexentry" and set group 1 to this.

- \[ Search for "[" and ignore it.
- $([^{\sim}]](*)$

Search for any character which is not "|" and set group 2 to this.

\] Search for "]" and ignore it.

 $(*)$ 

Search for all characters till end of line and set group 3 to these.

The  $\langle regular \; expression \rangle$  is POSIX 1003.2 compatible.

#### $--$ resultis  $\langle pattern \rangle$

 $-r$  (*pattern*) Set the lines, which are written to the generated raw index files after identification (see option  $\text{-identity}$ ) to  $\{\text{pattern}\}\$ . Each  $\{\text{digit}\}$  at  $\langle pattern \rangle$  will be replaced by the corresponding group, e.g. \$1 will be replaced by the first group (see --identify). The default is: "\$1\$3", which means: contents of group 1 and group 3.

If the  $\langle regular\ expression \rangle$  of option  $-\text{identity}\ doesn't$  match a line at the raw index file the line itself will be written.

#### $--$ suffixis  $\langle pattern \rangle$

 $-\mathbf{s}$  (*pattern*) Set the suffix of the names of the generated raw index files after identification (see option  $-\text{-identity}$ ) to  $\langle pattern \rangle$ . Each  $\frac{\delta}{\delta}$  at  $\langle pattern \rangle$  will be replaced by the corresponding group, e.g. \$1 will be replaced by the first group (see --identify). The default is: "-\$2", which means: character '-' followed by contents of group 2.

If the  $\langle regular\ expression \rangle$  of option  $-\text{ifentity}\ doesn't \ match$  a line at the raw index file, all groups will be set to "idx".

--verbose

-v Increase verbosity by one. More verbose means: tell the user more about, what the program is doing.

#### --version

Show information about program version and terminate without processing a index file.

The OpenBSD binary splitindex-OpenBSD-i386 doesn't understand the long option names  $(-$ -makeindex,  $-$ -identify ...). But you can use the alternative short option names  $(-m, -i \dots)$ .

The first no-option-argument at the command line is the name if the raw index file, which has to be processed. All arguments, which follow the argument  $-$ " are interpreted as no-optional-arguments. All but the first no-option-arguments will be passed to the index processor.

You will find some examples at the following subsections.

# 3.1 Using splitindex.pl

This is the reference implementation. Let's use an example to demonstrate, how it works. If you have following LATFX file "allabout.tex":

```
\documentclass{article}
\usepackage[makeindex]{splitidx}
\begin{document}
 Apples\sindex[fru]{apple} and oranges\sindex[fru]{orange} are
 fruits\sindex{fruits}.
 Tomatos\sindex[veg]{tomato} are vegetables\sindex{vegetables}.
 Cats\sindex[ani]{cat} are animals\sindex[idx]{animals}.
\end{document}
```
this generates a file "Fileallabout.idx":

```
\indexentry[fru]{apple}{1}
\indexentry[fru]{orange}{1}
\indexentry{fruits}{1}
\indexentry[veg]{tomato}{1}
\indexentry{vegetables}{1}
\indexentry[ani]{cat}{1}
\indexentry[idx]{animals}{1}
```
This file can't be processed by a index processor like MakeIndex. If you want so split these raw index file into several and run the default index processor, you do the following call (the  $\frac{1}{3}$  is a symbol for the shell prompt):

\$splitindex.pl allabout.idx

You may omit the extension ".idx":

\$splitindex.pl allabout

Both commands will result in a file allabout-fru.idx:

```
\indexentry[fru]{apple}{1}
\indexentry[fru]{orange}{1}
```

```
a file allabout-idx.idx
```

```
\indexentry{fruits}{1}
\indexentry{vegetables}{1}
\indexentry{animals}
```

```
a file allabout-veg.idx:
```
\indexentry[veg]{tomato}{1}

```
and a file allabout-ani.idx:
```

```
\indexentry[ani]{cat}{1}
```
After generation of these files, it calls the default index processor using the command lines:

```
makeindex allabout-fru.idx
makeindex allabout-idx.odx
makeindex allabout-veg.idx
makeindex allabout-ani.idx
```
These calls create the raw index files allabout-fru.ind, allabout-idx.ind, allabout-veg.ind and allabout-ani.ind, which can be loaded to the document using e.g. \printindex from package splitidx.

If you don't want splitindex to call any index processor, use

\$splitindex.pl -m "" allabout

instead of the shell command above.

You may achieve the same files like above using (it's one input line not two like shown here):

```
\pi \ = '\left( [^{\circ}] \\indexentry\[([^]]*)\](.*)$' -s '-$1'
-r '\\indexentry$2' allabout
```
If you want splitindex to call makeindex with additional options "-s foo.ist" to use the MakeIndex style file foo.ist, you can do this call:

```
$splitindex.pl allabout -- -s foo.ist
```
As you see "--" is used to tell splitindex to not interprete "-s foo.ist" as option "--suffixis foo.ist". All splitindex options must be put before "--" but you can put the raw file argument "allabout" after that:

\$splitindex.pl -- allabout -s foo.ist

If you want so use index processor xindy instead of default index processor MakeIndex you can do this call:

\$splitindex.pl -m xindy allabout

If this is not at the standard PATH you may set the whole path:

\$splitindex.pl -m /home/me/bin/xindy allabout

With most perl implementations perl module Getopt::Long allows to put options after no-option-arguments. So you may also write:

```
$splitindex.pl allabout -m /home/me/bin/xindy
```
with the same result.

# 3.2 Using splitindex.jar

This should also be portable. If you are not using Sun Java 1.4.1 you may try to recompile this using the shell command:

\$javac splitindex.java

This should result in a new splitindex.class. But it will fail e.g. with Sun Java 1.3, because regular expressions are needed, which are not available at Sun Java 1.3.

The call of splitindex.class is almost the same like shown at section 3.1 for splitindex.pl, but you have to replace "splitindex.pl" by "java splitindex". So the last example from section 3.1 becomes:

 $\frac{1}{2}$ java splitindex allabout -m /home/me/bin/xindy

### 3.3 Using splitindex or splitindex.exe

The Linux program splitindex was compiled using glibc, so it works same like splitindex.pl and you may use not only:

\$splitindex -m /home/me/bin/xindy allabout

but also:

```
$splitindex allabout -m /home/me/bin/xindy
```
But the CygWin program splitindex.exe was compiled using a CygWin library. Because of this all options must be put before the first no-option-argument. So you have to use:

\$splitindex.exe -m /home/me/bin/xindy allabout

At:

\$splitindex.exe allabout -m /home/me/bin/xindy

the arguments "-m /home/me/bin/xindy" will be passed to the default index processor MakeIndex!

You need the CygWin-DLL cygwin1.dll to run splitindex.exe. If you haven't already installed it, you may download the DLL from http://cygwin.com/snapshots. You need bzip2, which can be found at http://source.redhat.com/bzip2, to decompress it. You may use http://cygwin.com/setup.exe to download and install a minimal CygWin environment alternatively.

The Linux-i386-ELF binary splitindex was compiled and linked using:

```
$gcc -O3 -Wall -osplitindex splitindex.c
$strip splitindex
```
The gcc was:

gcc (GCC) 3.2 Copyright (C) 2002 Free Software Foundation, Inc.

The used glibc is version 2.1.

If you compile another binary e.g. for BSD, please contact me, so we may put the new binary into the distribution or can build another binary distribution.

#### 3.4 Using splitindex.tex

The T<sub>EX</sub> or LAT<sub>EX</sub> program splitindex.tex doesn't know any options or arguments. It number of files, which can be generated, is limited to to number of T<sub>E</sub>X's free write handles. If there are other lines than "\indexentry"-lines at the raw index file, running splitindex.tex will result in an error.

You may use splitindex.tex interactive:

\$tex splitindex

or

#### \$latex splitindex

If you do so, you will be asked for the name of the raw index file. You have to omit the extension ".idx" answering that question.

You may also use the splitindex.tex not interactive e.g. if you are working with a batch. To do so you have to define macro \IDX to the name of the raw index file without extension ".idx". So the first example of section 3.1 would become:

\$tex \def\IDX{allabout}\input splitindex

You may also use IATEX instead of TEX:

#### \$latex \def\IDX{allabout}\input splitindex

The current version of splitindex.tex doesn't call any index processor. But maybe in future a version will be able to do so.

# 4 Combining Indices

Now you should know, how to use package splitidx and the SplitIndex programs to split the index. But what about combining two or more indices to one, e.g. you don't want vegetables and fruits in the same index? Try this:

```
\documentclass{article} % We use article class ...
\usepackage{splitidx} % ... and the splitidx package
\makeindex % And we want index generation
```

```
% We define 4 indices:
\neq[General Index]\{idx\} % Name and shortcut of the 1st index
\newindex[Index of Animals]{ani} % ... 2nd index
\newindex[Index of Fruits And Vegetables]{fru} % ... 3rd index
```

```
\begin{document}
Apples\sindex[fru]{apple} % an entry to fru index
and oranges\sindex[fru]{orange} % an entry to fru index
are fruits\sindex{fruits}. % an implicit entry to idx index
Tomatoes\sindex[veg]{tomato} % an entry to veg index
are
vegetables\index{vegetables}. % an implicit entry to idx index
Cats\sindex[ani]{cat} % an entry to ani index
are animals\sindex[idx]{animals}. % an explicite entry to idx index
```

```
\printindex* % print all indices
\end{document}
```
And do the following call after splitting the index using SplitIndex:

\$makeindex allabout-veg.idx allabout-fru.idx

Alternatively you can concatenate allabout-fru.idx to allabout-veg.idx before running the index processor on allabout-veg.idx.

# 5 Implementation of splitidx

1  $\langle *package \rangle$ 

### 5.1 Options

The first option is used to activate index generation.

2 \DeclareOption{makeindex}{\AtEndOfPackage{\makeindex}}

With option useindex the original command \index behaves like \sindex.

```
3 \DeclareOption{useindex}{%
```

```
4 \def\@se@nd@xc@d@{\let\index\sindex}%
5 \AtEndOfPackage{\@se@nd@xc@d@}%
6 }
7 \let\@se@nd@xc@d@\relax
```
There is also an option to make \sindex ignores it optional argument and behaves like \index.

```
8 \DeclareOption{allatone}{%
9 \ifx\@se@nd@xc@d@\relax\else
10 \PackageInfo{splitidx}{option 'allatone' overwrites option 'useindex'}%
11 \let\@se@nd@xc@d@\relax
12 \fi
13 \AtEndOfPackage{%
14 \renewcommand*{\sindex}[1][]{\index}%
15 \g@addto@macro\makeindex{\renewcommand*{\sindex}[1][]{\index}}%
16 }%
17 }
   Do not expand index arguments.
18 \newif\if@verbindex\@verbindexfalse
19 \DeclareOption{protected}{\@verbindextrue}
   With option idxcommands every \newindex also defines a new index command.
20 \newif\if@newidxcmd\@newidxcmdfalse
21 \DeclareOption{idxcommands}{\@newidxcmdtrue}
   With option split each index uses its own index file.
22 \newif\if@splitidx\@splitidxfalse
```
\DeclareOption{split}{\@splitidxtrue}

Processing the options

```
24 \ProcessOptions\relax
```
# 5.2 Setting an Index Entry

\see \seealso \seename These are four standard macros, which are also defined at makeidx. Hey, these definitions are stolen from makeidx! No, no, I'm not a bad guy, read "legal.txt", which comes with makeidx.

```
\alsoname
```

```
25 \newcommand*\see[2] {\emph{\seename} #1}
26 \providecommand*\seealso[2]{\emph{\alsoname} #1}
27 \providecommand\seename{see}
28 \providecommand*\alsoname{see also}
```
\sindex This works similar to original \index but uses a splitted index. So it allows an \@wrsindex optional argument.

\@@wrsindex \newcommand\*{\sindex}[2][]{% } \g@addto@macro\makeindex{% \renewcommand\*{\sindex}{% \@bsphack\begingroup \@sanitize \@wrsindex }% \typeout{Using splitted index at \jobname.idx}% \@se@nd@xc@d@ }

> At the following \@@wrsindex is used as a hook. If it is defines, it is used to write out the index entry. This hook may be used from e.g. hyperref to add hyperpage to the font selection of the page number. This only works with encap |.

```
40 \newcommand*{\@wrsindex}[2][]{%
```

```
41 \ifx\relax#1\relax
```

```
42 \if@splitidx
43 \@wrsindex[idx]{#2}%
44 \else
45 \def\@tempa{#2}%
46 \if@verbindex\@onelevel@sanitize\@tempa\fi
47 \@wrindex{\@tempa}%
48 \fi
49 \else
50 \def\@tempa{#2}%
51 \csname index@#1@hook\endcsname
52 \expandafter\ifx\csname @@wrsindex\endcsname\relax
53 \@@@wrsindex{#1}{{\@tempa}{\thepage}}%
54 \else
55 \@@wrsindex{#1}\@tempa||\\%
56 \fi
57 \endgroup
58 \@esphack
59 \fi
60 }
61 \newcommand*{\@@@wrsindex}[2]{%
62 \begingroup
63 \if@splitidx
64 \expandafter\ifx\csname @indexfile@#1\endcsname\relax
65 \PackageError{splitidx}{%
66 Index entry for not existing index%
67 }{%
68 You've tried to set an index to index '#1', without
69 defining\MessageBreak
70 that index before using \string\newindex.\MessageBreak
71 This is only allowed, if you are not using package option
72 'split'.%
73 }%
74 \else
75 \expandafter\protected@write\csname @indexfile@#1\endcsname{}{%
76 \string\indexentry#2%
77 }%
78 \overline{1}79 \else
80 \protected@write\@indexfile{}{%
81 \string\indexentry[#1]#2%
82 }%
83 \fi
84 \endgroup
85 }
If hyperref was loaded at \begindocument and hyperref-option hyperindex isn't
disabled, and the hook is not used, define it:
86 \AtBeginDocument{%
```

```
87 \begingroup\expandafter\expandafter\expandafter\endgroup
88 \expandafter\ifx\csname ifHy@hyperindex\endcsname\relax
89 \else
90 \csname ifHy@hyperindex\endcsname
91 \expandafter\ifx\csname @@wrsindex\endcsname\relax
92 \def\@@wrsindex#1#2|#3|#4\\{%
```

```
93 \iint x\lambda + 3\lambda94 \@@@wrsindex{#1}{{#2|hyperpage}{\thepage}}%
95 \else
96 \def\Hy@temp@A{#3}%
97 \ifx\Hy@temp@A\HyInd@ParenLeft
98 \@@@wrsindex{#1}{{#2|#3hyperpage}{\thepage}}%
99 \else
100 \ifx\Hy@temp@A\HyInd@ParenRight
101 \@@wrsindex{#1}{{#2|#3hyperpage}{\thepage}}%
102 \else
103 \@@@wrsindex{#1}{{#2|#3}{\thepage}}%
104 \qquad \qquad \text{if i}105 \overline{\text{1}}106 \fi
107 }%
108 \overrightarrow{fi}109 \csname fi\endcsname
110 \overline{ifi}111 }
```
# 5.3 Printing One Or More Indices

\printindex \printindex\* This is used to print an index in the normal way. In most cases this uses theindex environment, but it need not.

112 \newcommand\*{\printindex}{%

The command may be called in the star version, which prints all defined indices. This is same as \printindices.

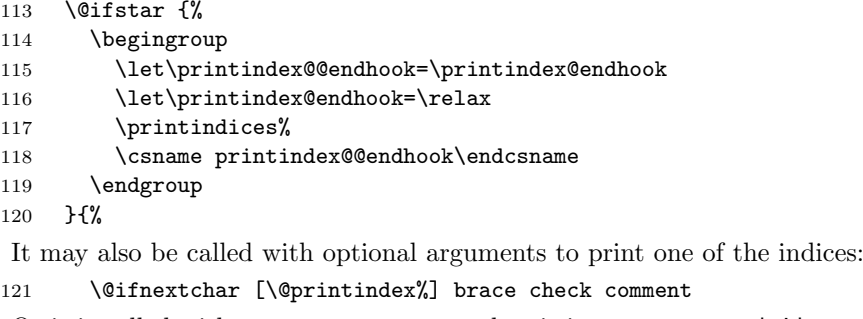

Or it is called without any parameter and so it is same as at makeidx package:

```
122 {%
123 \@input@{\jobname.ind}%
124 \csname printindex@endhook\endcsname
125 }%
126 }%
127 }
```
\@printindex This is used to print one of the indices. The optional (here obligatory) argument is the shortcut of the index.

```
128 \newcommand*{\@printindex}{}
129 \def\@printindex[#1]{%
```
There can be one more optional argument, which is the title of the index. If not, the default title \index $\&$ (shortcut) @name is used.

```
130 \@ifnextchar [%
              131 {\@@printindex[{#1}]}%
              132 {\@@printindex[{#1}][\csname index@#1@name\endcsname]}%
              133 }
\@@pintindex We use the default environment to print one of the indices, but we redefine
               \indexname to the title of the wanted index, \indexshortcut to the shortcut
               of the wanted index and \index@preamble to the preamble of the wanted index.
               We do this in a group so it is local.
              134 \newcommand*{\@@printindex}{}
              135 \def\@@printindex[#1][#2]{%
              136 \begingroup
              137 \edef\indexshortcut{#1}%
              138 \def\indexname{#2}%
              139 \let\index@preamble\relax
              140 \expandafter\let\expandafter\index@preamble
              141 \csname index@\indexshortcut @preamble\endcsname
              142 \if@splitidx
              143 \def\@tempa{idx}\def\@tempb{#1}%
              144 \ifx\@tempa\@tempb\let\@indexsuffix\@gobble\fi
              145 \fi
              146 \@input@{\jobname\@indexsuffix{#1}.ind}%
              147 \endgroup
              148 \csname printindex@endhook\endcsname
              149 }
\@indexsuffix This generated the suffix from the shortcut. You may redefine this function, if you
               need. I'm using a trick here, to define the macro with proper catcodes but not to
               define it global. You may also use \@firstofone instead of \lowercase.
              150 \begingroup
              151 \catcode'\-12
              152 \lowercase{\endgroup
              153 \newcommand*{\@indexsuffix}[1]{-#1}%
              154 }
\printindices This is used to print all defined indices in the order of their definition and with
               their default titles. If the list is empty, is behaves like \printindex without star
               and optional arguments.
              155 \newcommand*{\printindices}{%
              156 \ifx\@indices\@empty
              157 \printindex
              158 \else
```

```
159 \begingroup
160 \@for\@tempa:=\@indices\do{%
161 \expandafter\printindex\expandafter[\@tempa]%
162 }%
163 \endgroup
164 \fi
165 }
```
\newindex The definition of a new index has an obligatory argument, the shortcut for this index, and an optional argument, the name of this index. If you omit the optional argument the shortcut is used for the default name if the index. The definition will be done global!

```
166 \newcommand*{\newindex}[2][\relax]{%
167 \@ifundefined{index@#2@name}{%
168 \if@verbindex
169 \expandafter\gdef\csname index@#2@hook\endcsname{%
170 \@onelevel@sanitize\@tempa
171 }%
172 \else
173 \expandafter\gdef\csname index@#2@hook\endcsname{}%
174 \fi
175 \ifx\@indices\@empty
176 \xdef\@indices{#2}%
177 \else
178 \xdef\@indices{\@indices,#2}%
179 \fi
180 \ifx \relax#1
181 \expandafter\xdef\csname index@#2@name\endcsname{#2}%
182 \else
183 \expandafter\xdef\csname index@#2@name\endcsname{#1}%
184 \overrightarrow{fi}185 \if@newidxcmd
186 \expandafter\newcommand\expandafter*\csname #2\endcsname{}%
187 \expandafter\gdef\csname #2\endcsname{%
188 \sindex[#2]%
189 }%
190 \mathbf{f}191 \if@splitidx
192 \def\@tempa{#2}\def\@tempb{idx}%
193 \ifx\@tempa\@tempb
194 \global\let\@indexfile@idx=\@indexfile
195 \else
196 \expandafter\newwrite\csname @indexfile@#2\endcsname
197 \expandafter\immediate\expandafter\openout
198 \csname @indexfile@#2\endcsname=\jobname-#2.idx
199 \overrightarrow{fi}200 \setminusfi
201 }{%
If the index is already defined, an error occurs:
202 \PackageError{splitidx}{%
203 index '#2' already defined%
204 }{%
205 You have already defined an index with shortcut '#2'.\MessageBreak
206 You can't define a new index with the same shortcut. If you'll continue
207 \MessageBreak
208 The new definition will be ignored.%
209 }%
210 }%
211 }
212 \if@splitidx
213 \@onlypreamble\newindex
214 \fi
```

```
\newprotectedindex Same like \newindex but always define an index with protected arguments.
                   215 \newcommand*{\newprotectedindex}[2][\relax]{%
                   216 \begingroup\@verbindextrue\newindex[{#1}]{#2}\endgroup
                   217 }
         \@indices This macro stores a list of the index shortcuts. This is needed by e.g.
                    \printindices and build by \newindex.
                   218 \newcommand*{\@indices}{}
                   219 \gdef\@indices{}
  \extendtheindex Extend theindex by some macros called before starting the index, after starting
                    the index, before stopping the index and after stopping the index. This may be
                    used to change index behaviour. One additional change is done, which may be use-
                    ful: before the index \index@preamble is set to \index@\shortcut \@preamble.
                   220 \newcommand{\extendtheindex}[4]{%
                   221 \begingroup\expandafter\expandafter\expandafter\endgroup
                   222 \expandafter\ifx\csname splitindex@theindex\endcsname\relax
                   223 \let\splitindex@theindex=\theindex
                   224 \let\endsplitindex@theindex=\endtheindex
                   225 \text{ } \text{ } 167226 \renewcommand*{\theindex}{%
                   227 #1\splitindex@theindex #2%
                   228 }%
                   229 \renewcommand*{\endtheindex}{%
                   230 #3\endsplitindex@theindex #4%
                   231 \frac{1}{6}232 }
 \setindexpreamble Set one of the splitted index preambles or the original one.
                   233 \newcommand{\splitindex@setip}{}
                   234 \let\splitindex@setip\setindexpreamble
                   235 \let\setindexpreamble\relax
                   236 \newcommand{\setindexpreamble}[2][]{%
                   237 \ifx \relax#1\relax
                   238 \begingroup\expandafter\expandafter\expandafter\endgroup
                   239 \expandafter\ifx\csname splitindex@setip\endcsname\relax
                   240 \@namedef{index@preamble}{#2}%
                   241 \else
                   242 \splitindex@setip{#2}%
                   243 \fi
                   244 \else
                   245 \@namedef{index@#1@preamble}{#2}%
                   246 \fi
                   247 }
 \useindexpreamble Use the index preamble and optional add additional information after it, if it exists
                    and if it is not empty:
                   248 \newcommand{\useindexpreamble}[1][]{%
                   249 \begingroup\expandafter\expandafter\expandafter\endgroup
                   250 \expandafter\ifx\csname index@preamble\endcsname\relax\else
                   251 \ifx\index@preamble\@empty\else
                   252 \index@preamble #1%
                   253 \fi
```
254  $\overrightarrow{f}$ }

\printsubindex Works like \printindex but changes some macros before to level down the head-\printsubindex\* ings at the index generation.

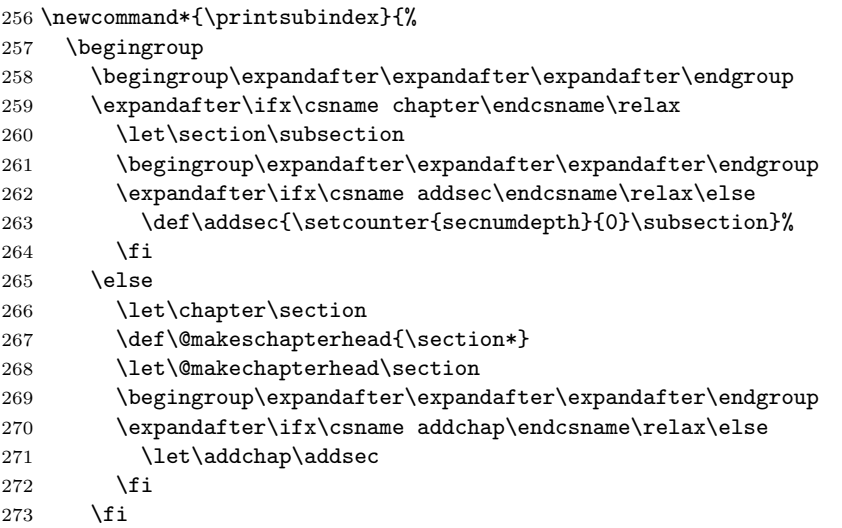

Also, \onecolumn and \twocolumn and even \clearpage must be disabled. The macros \onecolumn and \twocolumn cannot be let \relax because the have an optional argument which must be used.

- \let\onecolumn\@firstoptofone
- \let\twocolumn\@firstoptofone
- 276 \let\clearpage\relax
- \let\cleardoublepage\relax

And the mark mechanism must also use one down:

- \def\markboth{\expandafter\markright\@gobble}%
- \ifx\@mkboth\@gobble\else\let\@mkboth\markboth\fi

And the page style shouldn't change too:

\let\thispagestyle\@gobble

Now, using \printindex enables all of it's features:

- 281 \let\printindex@endhook=\endgroup
- \printindex

}

\@firstoptofone Read the optional argument and do it.

```
284 \providecommand{\@firstoptofone}[1][]{#1}
```

```
285 \langle/package\rangle
```
# References

[1] LESLIE LAMPORT: *MakeIndex: An Index Processor For LAT<sub>E</sub>X*, 17 February 

[2] PEHONG CHEN, RICK P. C. RODGERS: MAKEINDEX(1L), Manual page, 10 December 1991